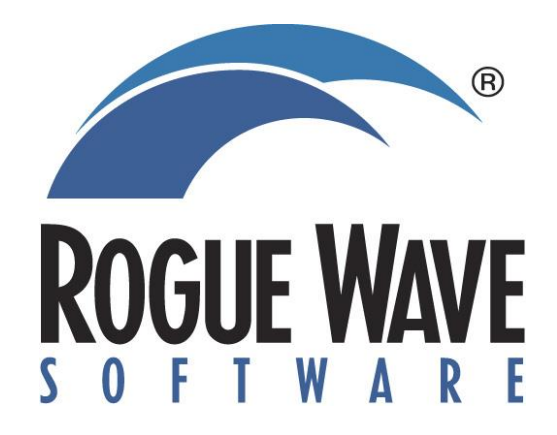

# **Embracing Open Source in the Enterprise**

## **Scott Lasica - VP, Field Technical Services**

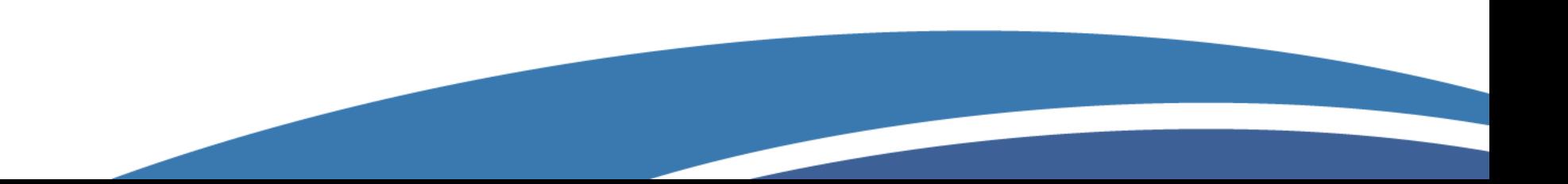

# **A long history of commercial products**

- **Founded on math.h++ and tools.h++, became SourcePro C++**
- **Acquired IMSL, TotalView, Visualization for C++**
- **Why are we talking about open source?**

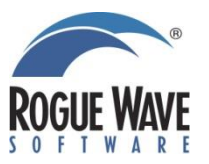

# **Developers use 3 type of code**

- **In-house custom written**
- **Commercial libraries**
- **Open source**

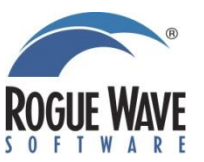

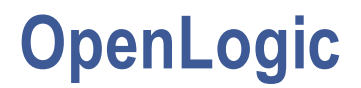

- **Recent acquisition focused on helping enterprises use Open Source Software (OSS)**
- **Provides 3 types of services**
	- **Scanning**
	- **Governance and provisioning**
	- **Commercial support**

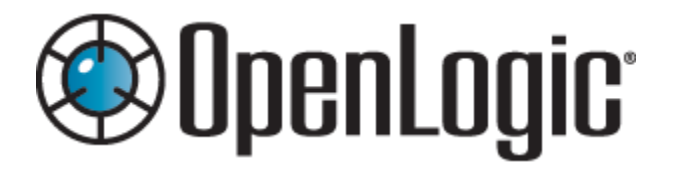

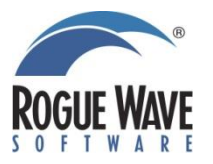

**Scanning** *The first step to understanding compliance with OSS licensing is to*<br>**Scanning** *know what is already being used and where know what is already being used and where*

- **OpenLogic provides a couldbased SaaS scanning capability**
	- **Real-time updates**
- **The scanner runs locally and creates a fingerprint**
	- **Cannot be used to reverse engineer the source**
- **Fingerprint is sent to the cloud and OSS packages are identified, tagged, and licenses outlined**

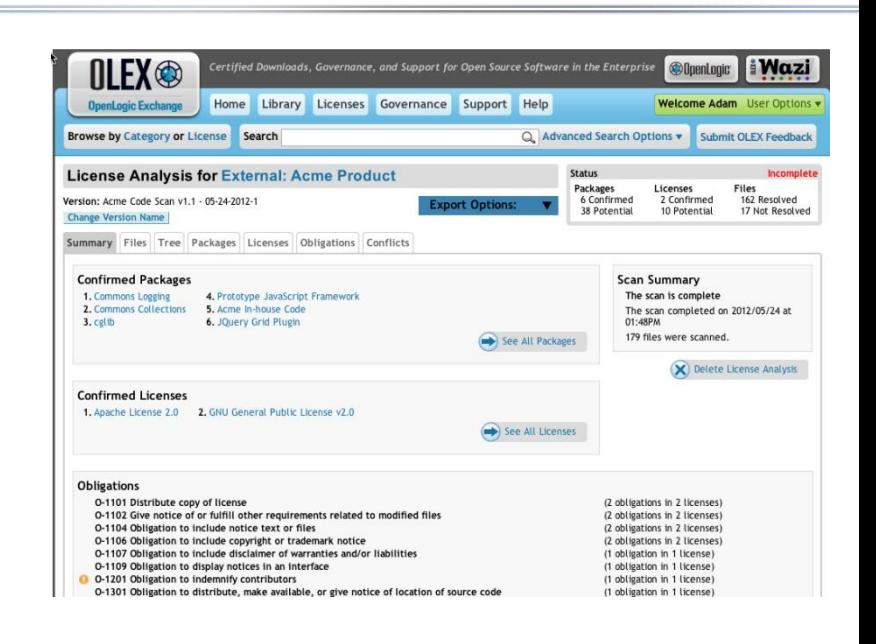

*Have our experts do the scan for you*

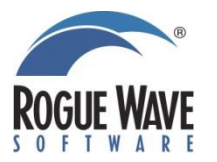

# **Governance & Provisioning**

- **The OLEX portal can be used by developers to show a list of preapproved OSS packages**
- **OLEX hosts some of those packages, certified by OpenLogic, and downloadable by the customer**

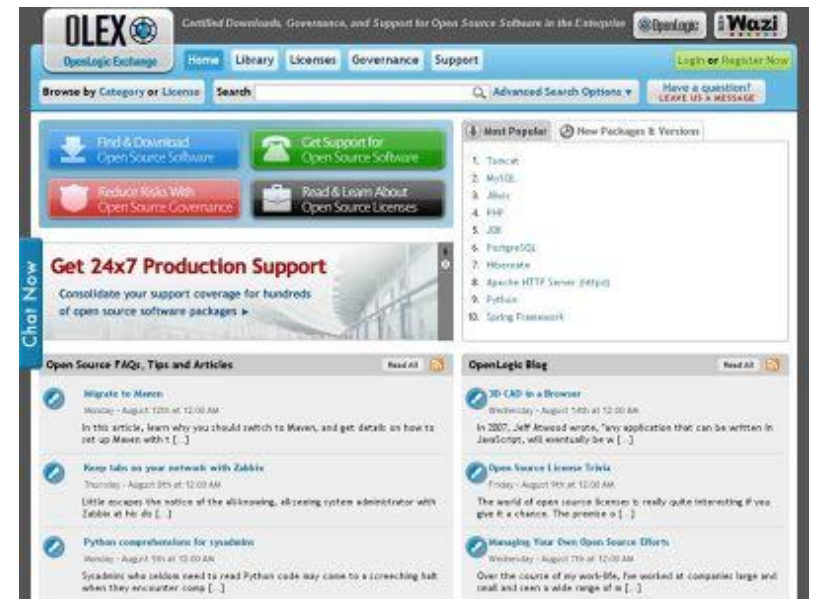

• **If a developer wants a package not pre-approved by their company, they can request it through the OLEX portal and it will route internally for approvals with risk characteristics given**

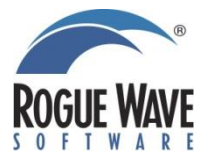

# **Commercial Support**

- **OpenLogic provides over 100 certified open source packages**
- **Those packages are supported with commercial T&C's, SLAs, & license indemnification**
	- **12x5 or 24x7 production support available**
- **The support team has a network of over 300 developers from the OSS community**
	- **Most of them are the actual creators and contributors to the OSS packages themselves**
- **Most popular supported packages:**

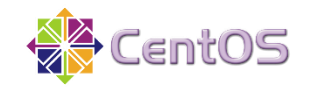

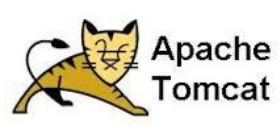

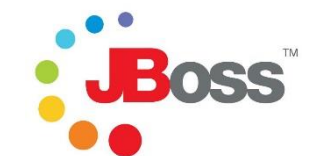

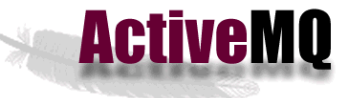

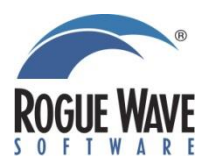

# **What to do?**

- **Check the box for more information**
- **Visit [www.roguewave.com](http://www.roguewave.com/)**
- **Find me today**
- **Contact me later**

**Scott Lasica [lasica@roguewave.com](mailto:lasica@roguewave.com) 303-545-3141**

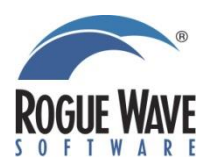

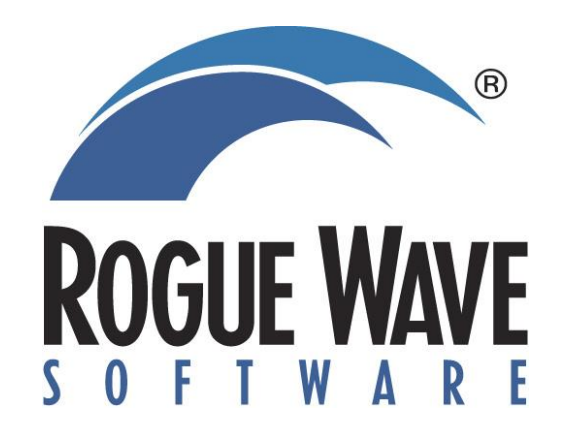

# Thank you